# **ENEE5304, INFORMATION AND CODING THEORY**

## **Course Project on Source Coding**

(You may choose any one of the projects proposed in this set of slides) **Due: December 15, 2021 (via ITC)**

#### **Course Project**

■ You may select any of the projects suggested and explained in class.

#### **The Written Report**

- 3-4 pages, double space, 12-point font.
- At least two recent references.
- Write the report in your own words. Do not just copy and paste. If you quote something, cite the reference
- Sections: Define the problem in the introduction, Method (or theoretical background), Results (or Simulations or implementation) and their analysis, the code (appendix), Conclusions, and References.

#### **Presentation**

■ Students will be required to present their work in my office at designated dates, to be announced later.

Background: Huffman Code (Example) **Encode the following short text using Huffman encoding** *Eerie eyes seen near lake.*

■ The sentence has 26 characters. Their frequency of *occurrence is*

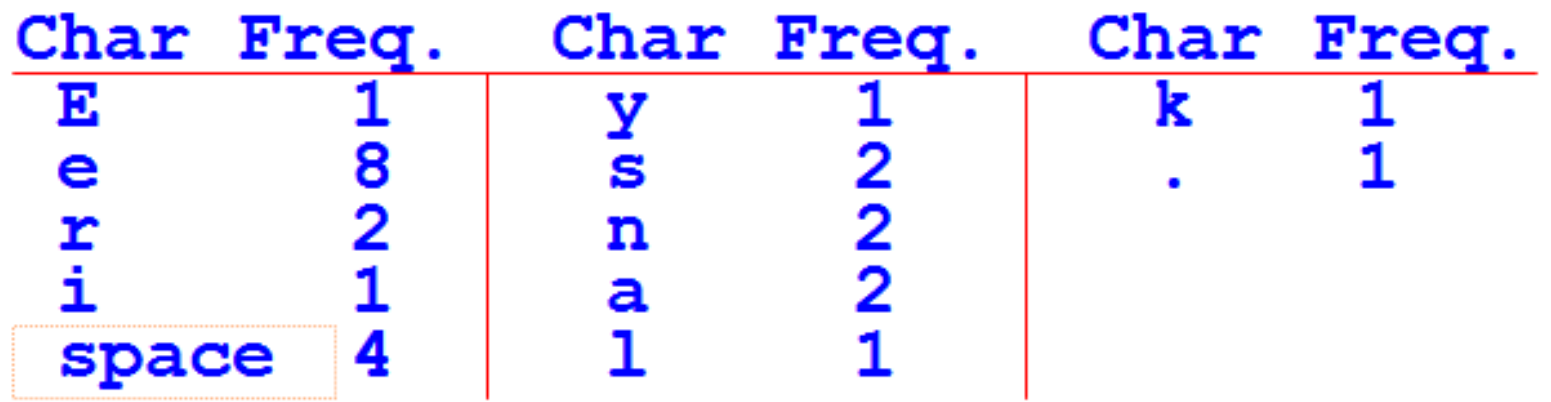

■ The probability of occurrence of each character can be *determined and will be used in the Huffman code. P(E) = 1/26, P(e) = 8/26, P(space) = 4/26, P(.)=1/26*

## Background: Huffman Code (Example)

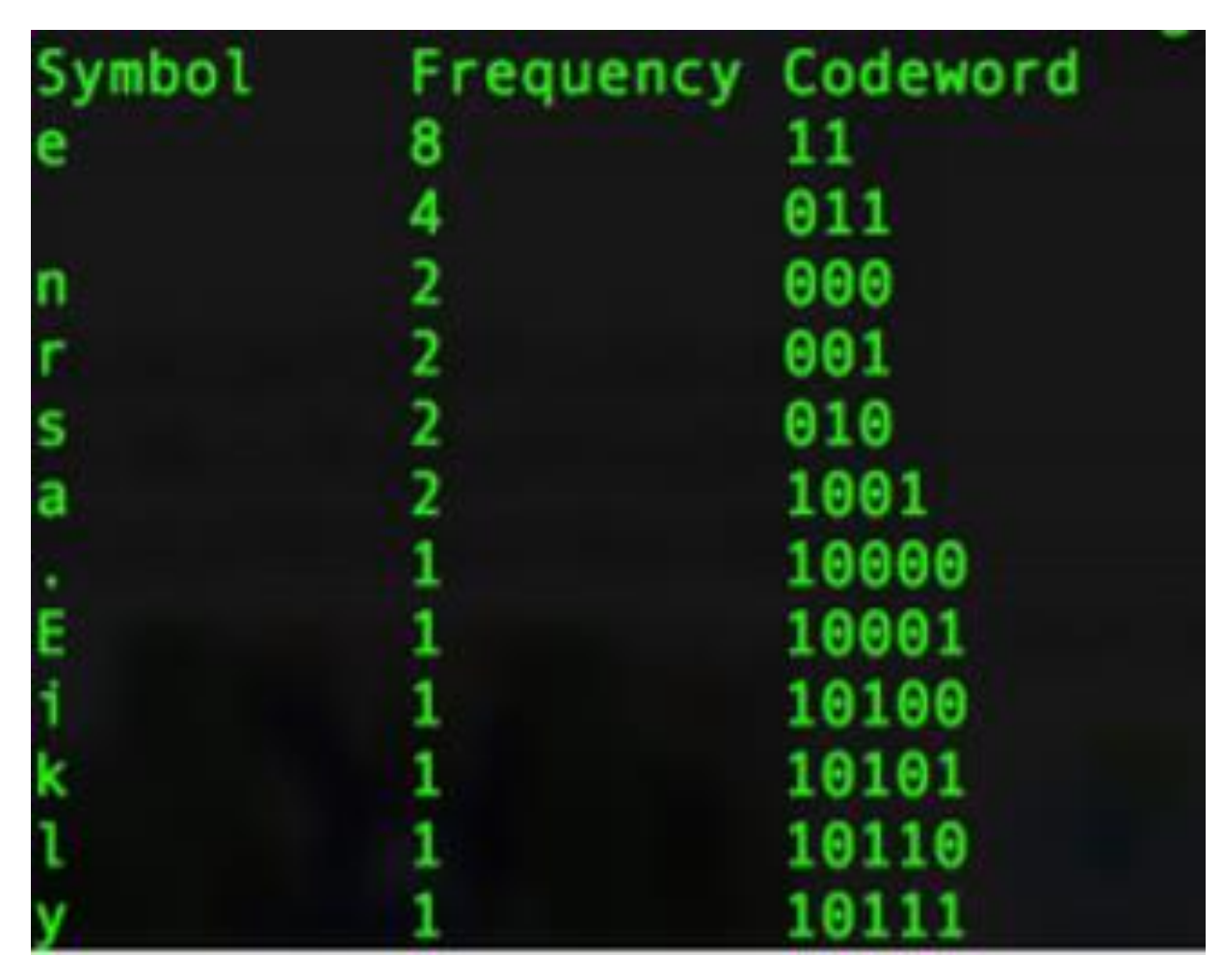

**Summary of Results H=3.16**  $L = 3.23$  bits/character. Total number of bits in message =**84 bits**. If ASCII code is used, we need 26\*8= **208** Compression: 84 208  $*100\% = 40.36\%$ 

Sentence: Eerie eyes seen near lake. Code: **1000111001**…..**1010110000**

### **Course Project 1 on Huffman Code**

- Write a computer program using matlab (or any language) to simulate the Huffman code, i.e., to generate the codewords given a certain set of symbols along with their probabilities.
- You will be given an English short story: **Shooting an Elephant by George Orwell.** Find the frequency of the characters in the story.
- **Find the probabilities of the characters in the story (do not** distinguish between capital and small letters)
- Use your program to find the codewords for the characters.
- 1. Find the average number of bits/character for the whole story
- 2. Find the entropy of the alphabet.
- 3. If ASCII code is used, find the number of bits needed to encode the story.
- 4. Find the percentage of compression accomplished by using the Huffman encoding as compared to ASCII code.

### **Course Project 1 on Huffman Code**

■ What are the probabilities, the lengths of the codewords, and the codewords for the following symbols

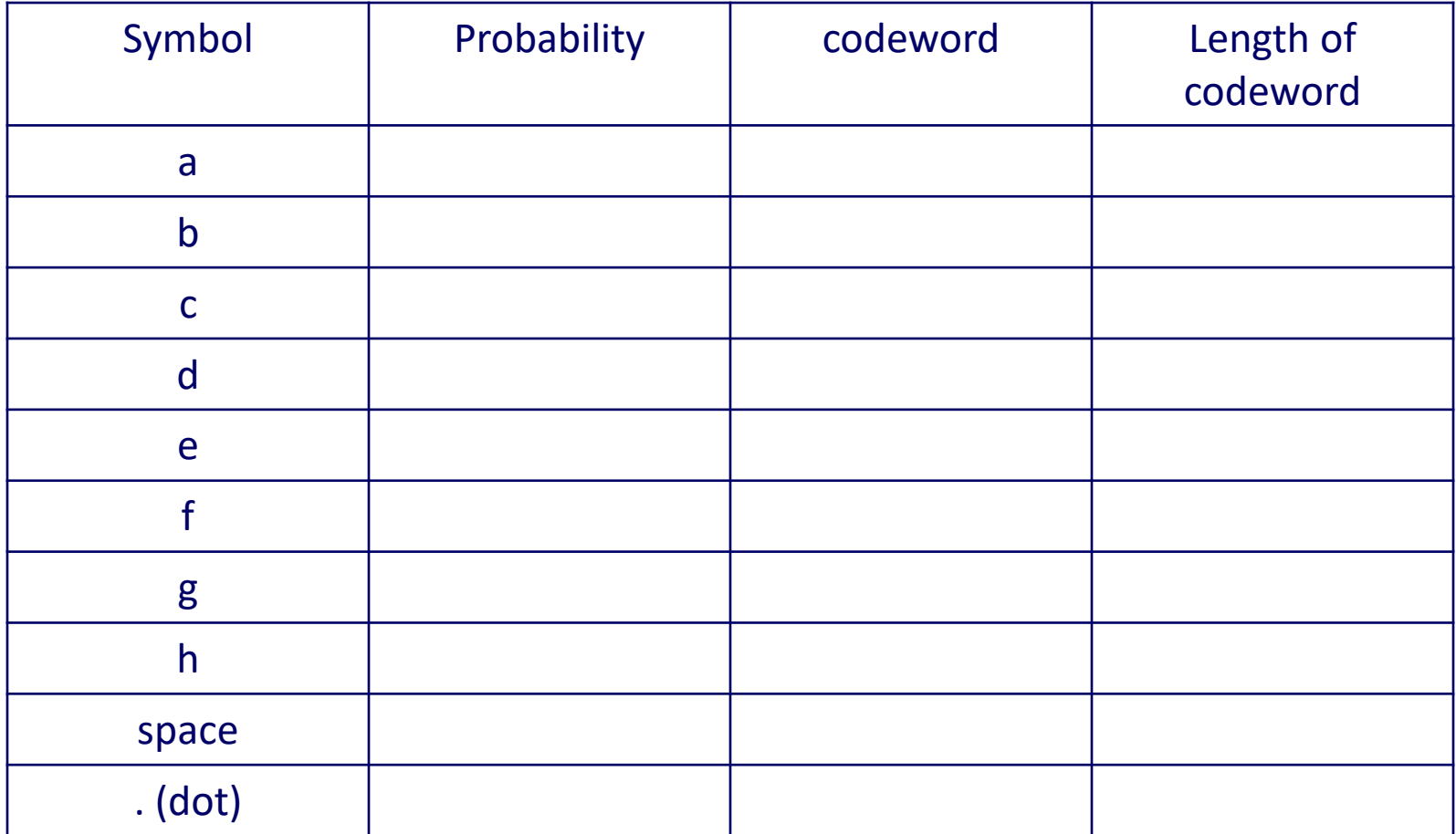

Background: LZ Encoding of Binary Data (Example)

## **Example** (from Proakis):

Let us assume that we want to parse and encode the following sequence: **49 Binary digits** Parsing the sequence by the rules explained before results in the following phrases:

01001, ... **Parsing, 16 phrases**

It is seen that all the phrases are different and each phrase is a previous phrase concatenated with a new source output. The number of phrases is 16. This means that for each phrase we need 4 bits, plus an extra bit to represent the new source output. The above sequence is encoded by

7 5 bits/phrase 16 phrases require 4 bits (head) Extra bit for new source symbol (tail)

#### Background: LZ Encoding of Binary Data (Example)

0000 0, 0000 1, 0001 0, 0011 1, 0010 0, 0011 0, 0101 1, 0110 0, 0001 1, 1001 0, 1000 1, 0101 0, 0110 1, 1010 0, 0100 0, 1110 1, ...

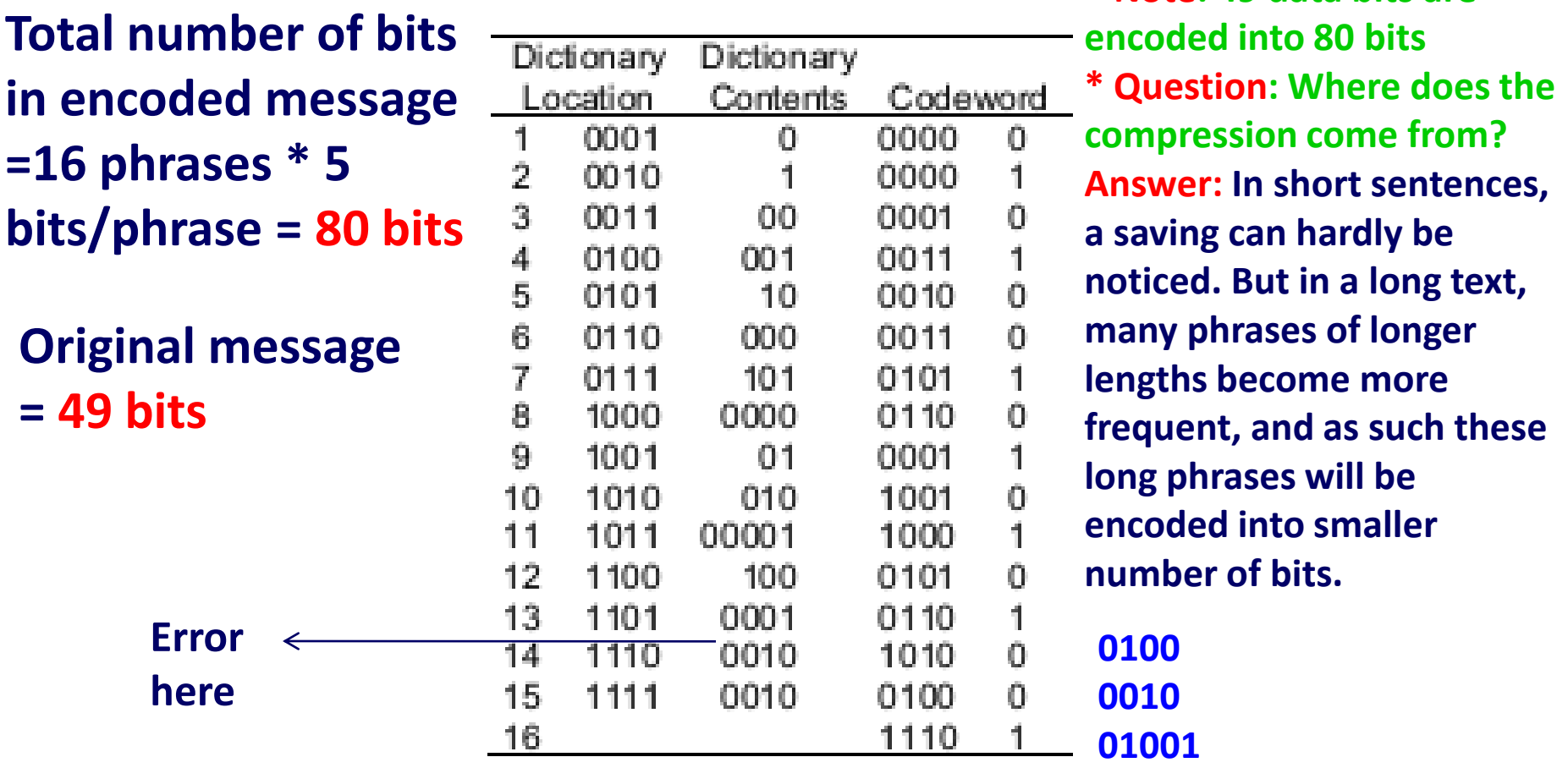

**\* Note: 49 data bits are** 

## **Course Project 2 on Lempel-Ziv Encoding of Binary Data**

- 1. Generate a random sequence of binary data such that  $P(1)=0.95$  and  $P(0)=0.05$ .
- 2. First, let the size of the sequence be N=100 digits.
- 3. Develop a program to parse the data and assign a number to each phrase.
- 4. Find the different phrases of the encoded sequence and the binary digits needed to represent each phrase (the head + tail). **Submit the result in your report**
- 5. Find the number of bits  $N<sub>B</sub>$  needed to represent the 100 bits.
- 6. Find the compression ratio (N<sub>B</sub> /100)

#### **Course Project 2 on Lempel-Ziv Encoding of Binary Data**

- 1. Repeat the above calculations for a random sequence of sizes as given in the table below.
- 2. Compare limit on the compression ratio  $N_B/N$  to the source entropy.

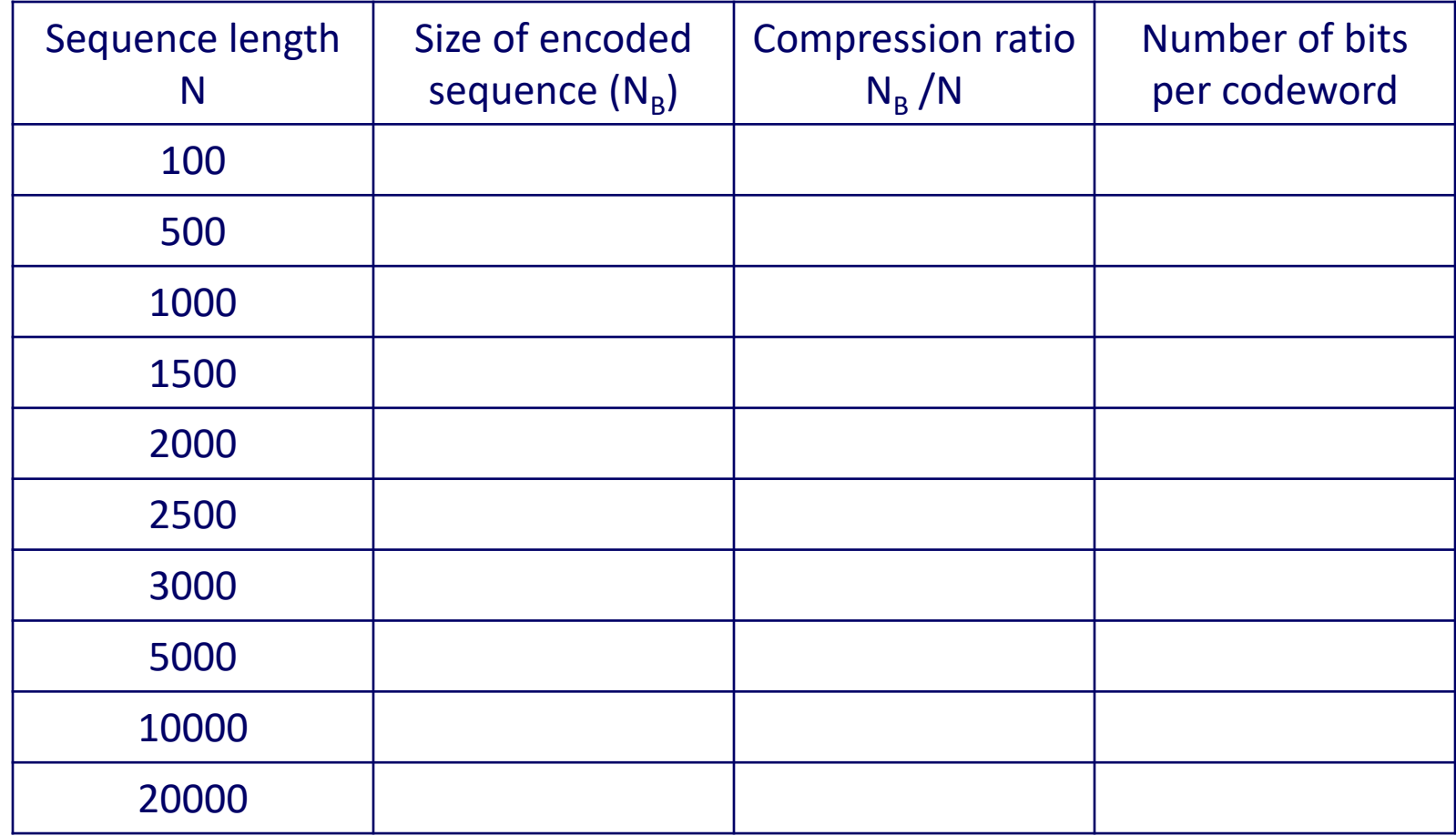

# Project 3: Huffman Encoding of the Markov Source

- Consider the Markov source with state diagram as shown in the figure.
- If a message of size 1 symbol is taken, find the Huffman code and the average number of bits per codeword
- If a message of size 2 symbols is taken, find the Huffman code and the average number of bits per codeword
	- If a message of size 3 symbols is taken, find the Huffman code and the average number of bits per codeword
	- Compare the above results to the the source entropy

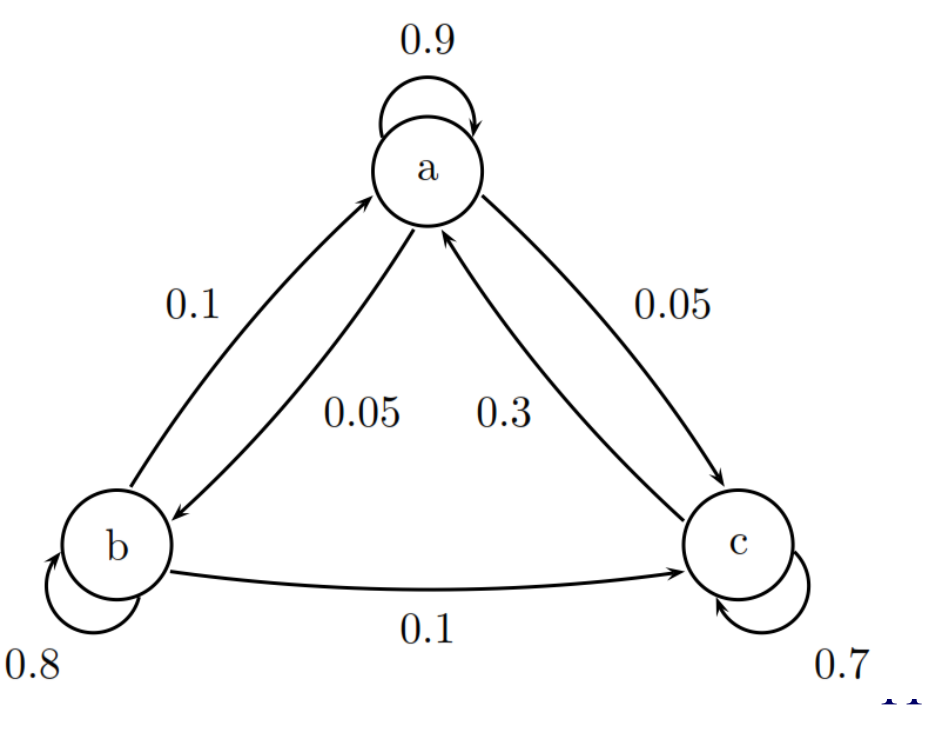